## **Kursuseprogramm**

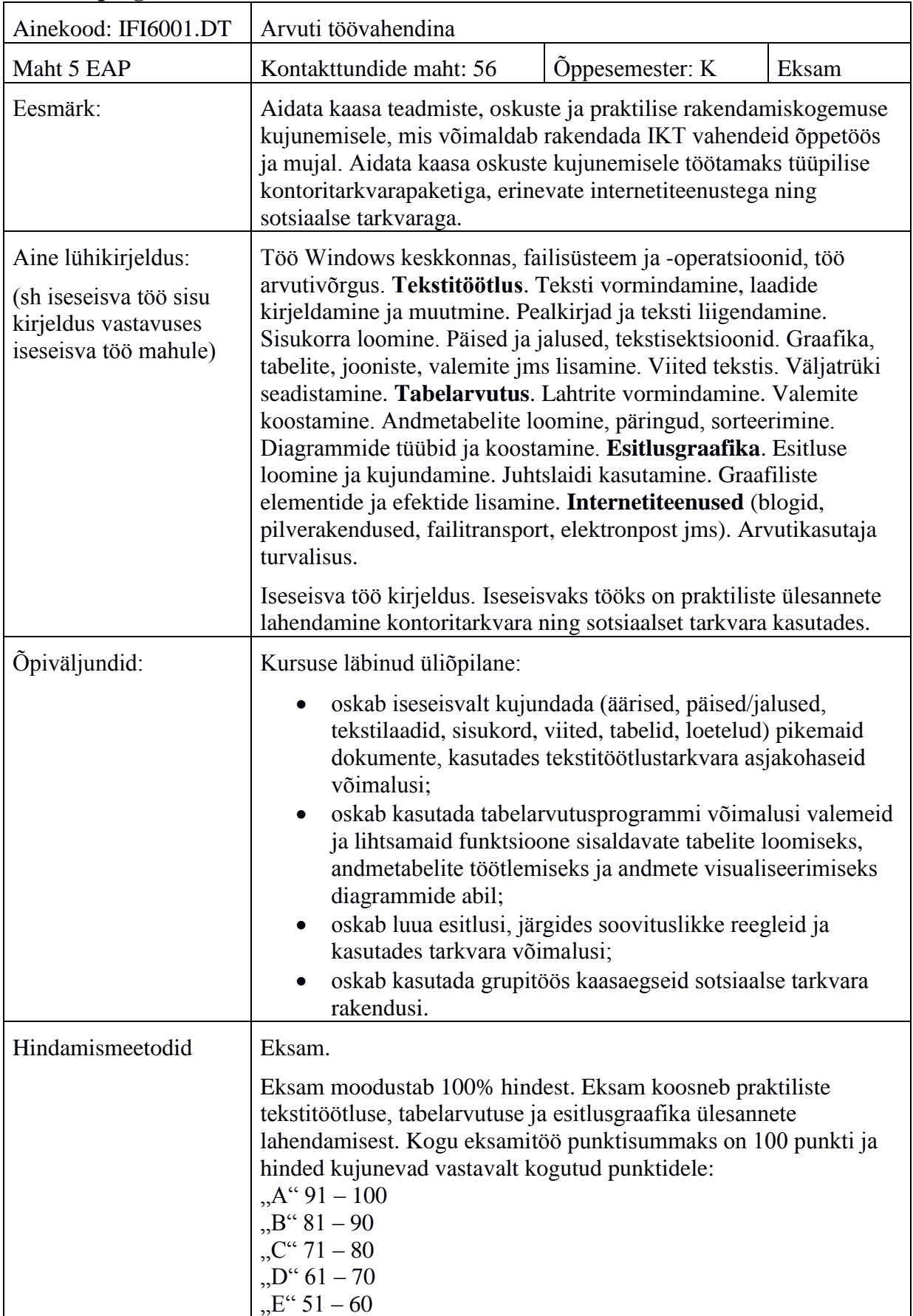

![](_page_1_Picture_187.jpeg)

![](_page_2_Picture_142.jpeg)

![](_page_3_Picture_147.jpeg)

![](_page_4_Picture_214.jpeg)

![](_page_5_Picture_49.jpeg)

![](_page_5_Picture_50.jpeg)